# 교육 과정 소개서.

**ChatGPTAPI를활용한서비스구현**

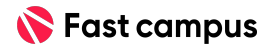

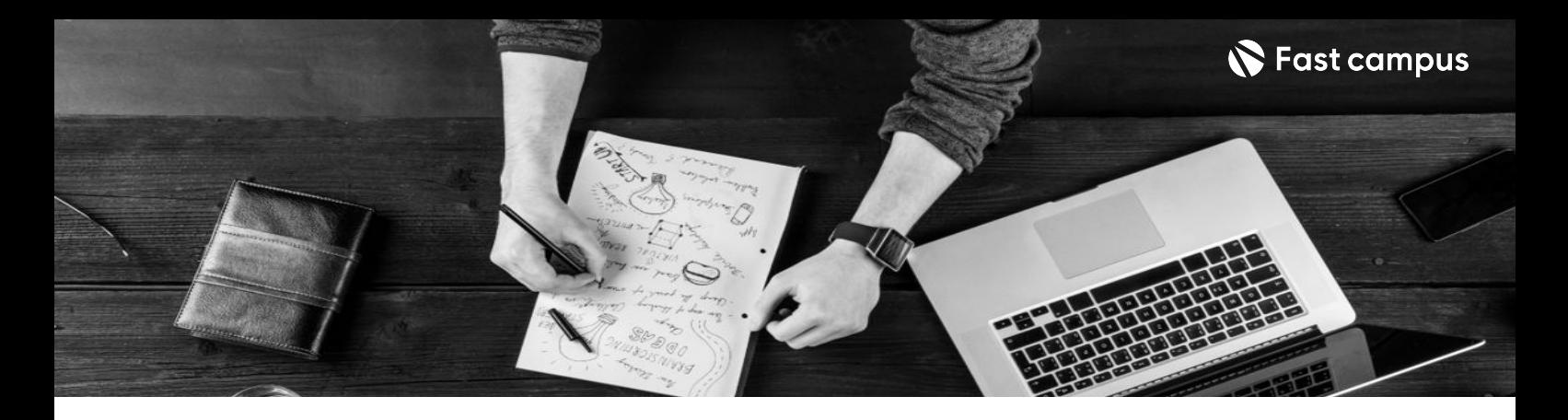

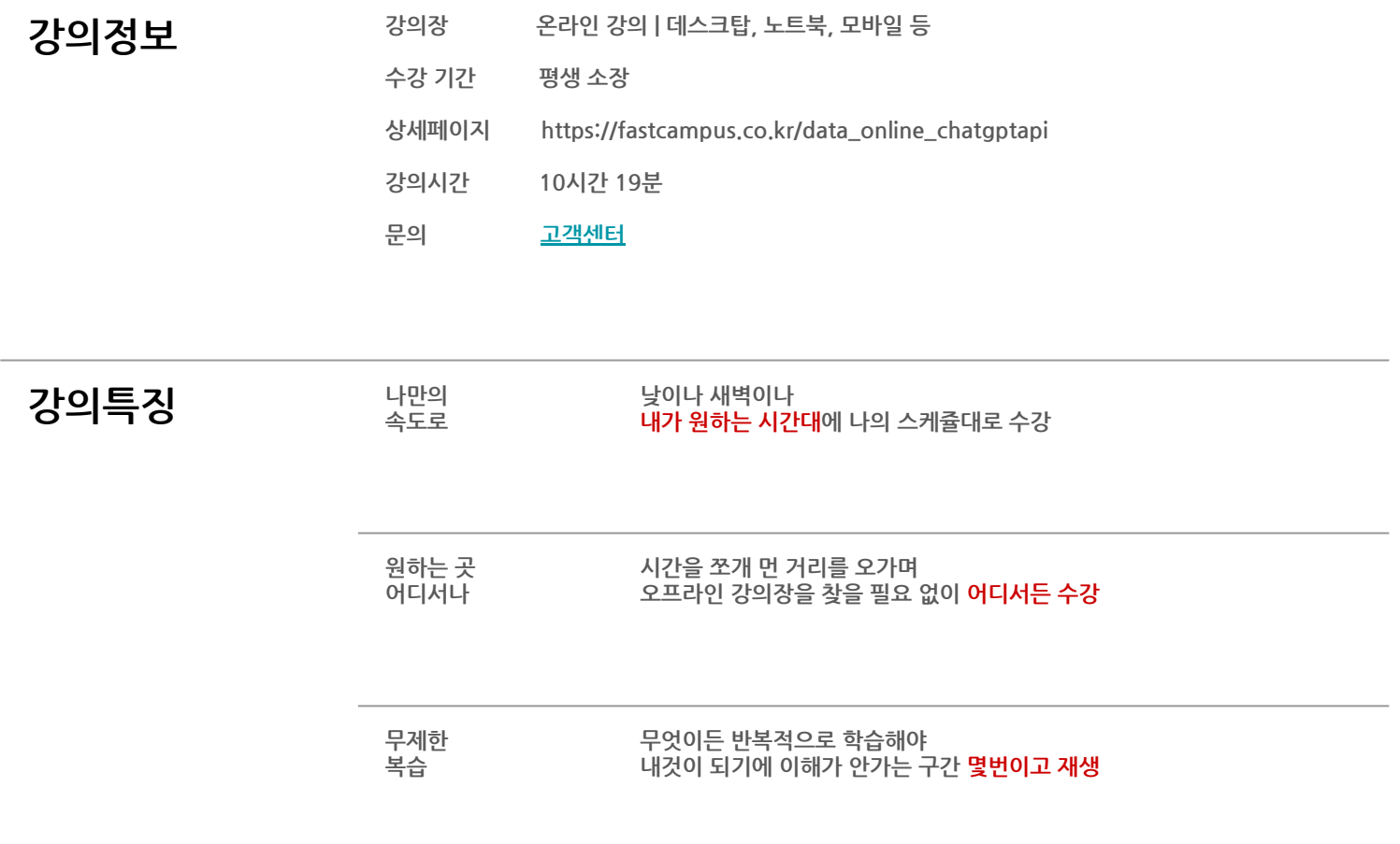

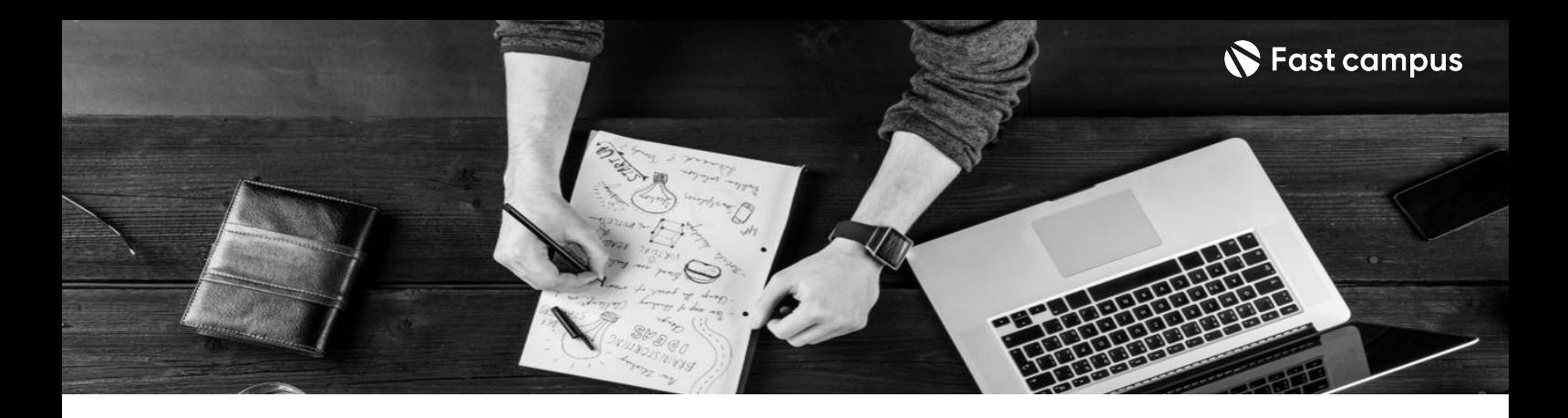

- **강의목표** ChatGPT&WhisperAPI의호출방법부터필요로하는요청을설정하는방법을배웁니다.
	- Fast API와 Streamlit을 활용한 5개의 AI 서비스를 직접 밑바닥부터 구현해봅니다.
	- API 제작부터 내가 만든 서비스를 계속 실행해보는 과정을 반복하며 빠른 프로토타입 개발 방법을습득합니다.

- **강의요약** OpenAI의대표적인API활용법배우기
	- 초간단 웹 서비스 페이지 구성
	- OpenAI API를 활용한 AI 서비스 개발 실습
	- 궁금한 내용은 언제든 디스코드 질의응답 채널에 질문하세요!

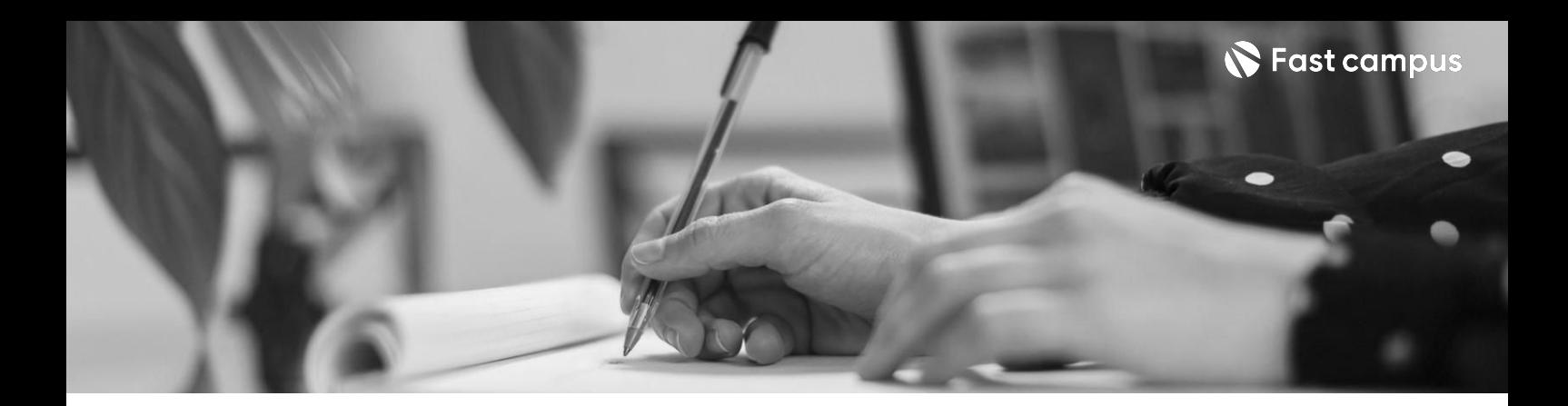

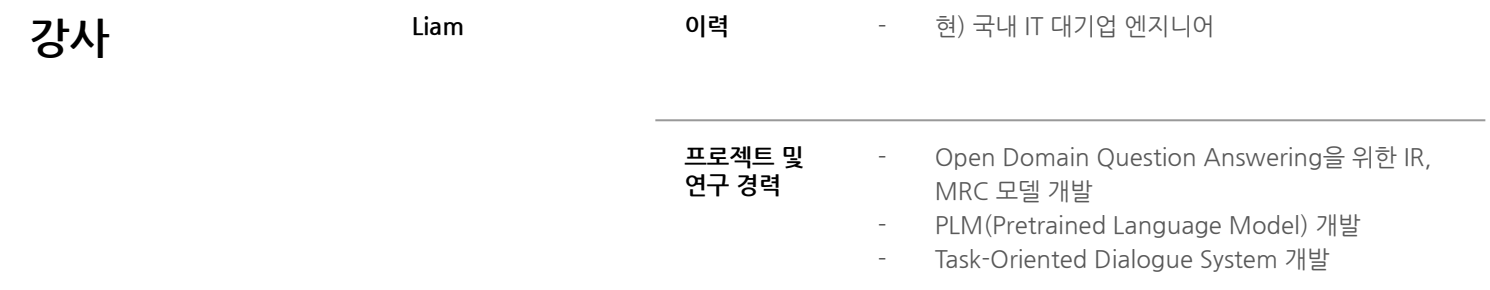

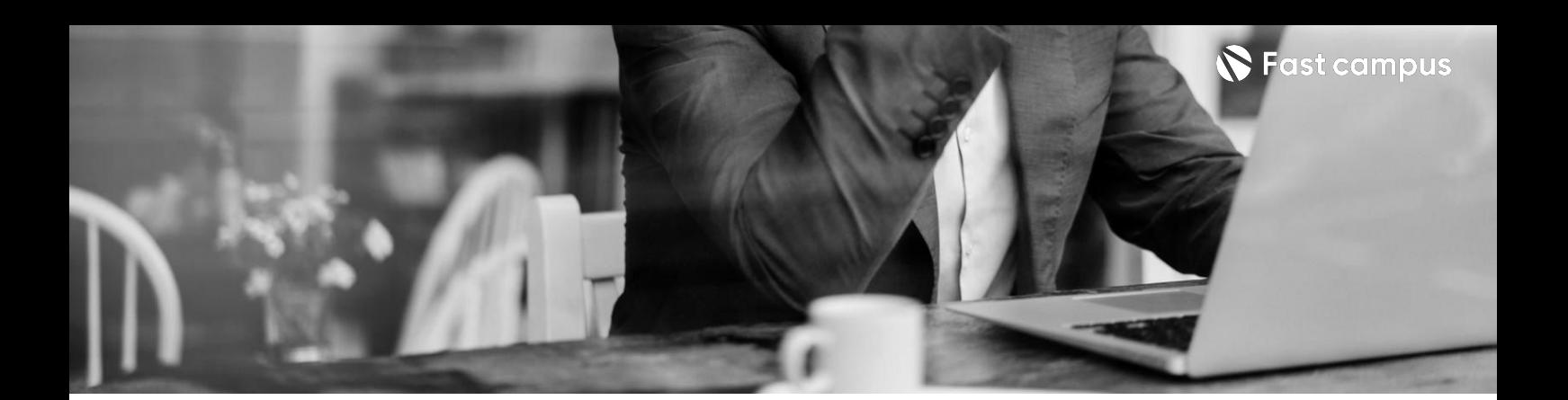

**CURRICULUM**

## **ChatGPTAPI를 활용한서비스 구현**

파트별수강시간10:19:42

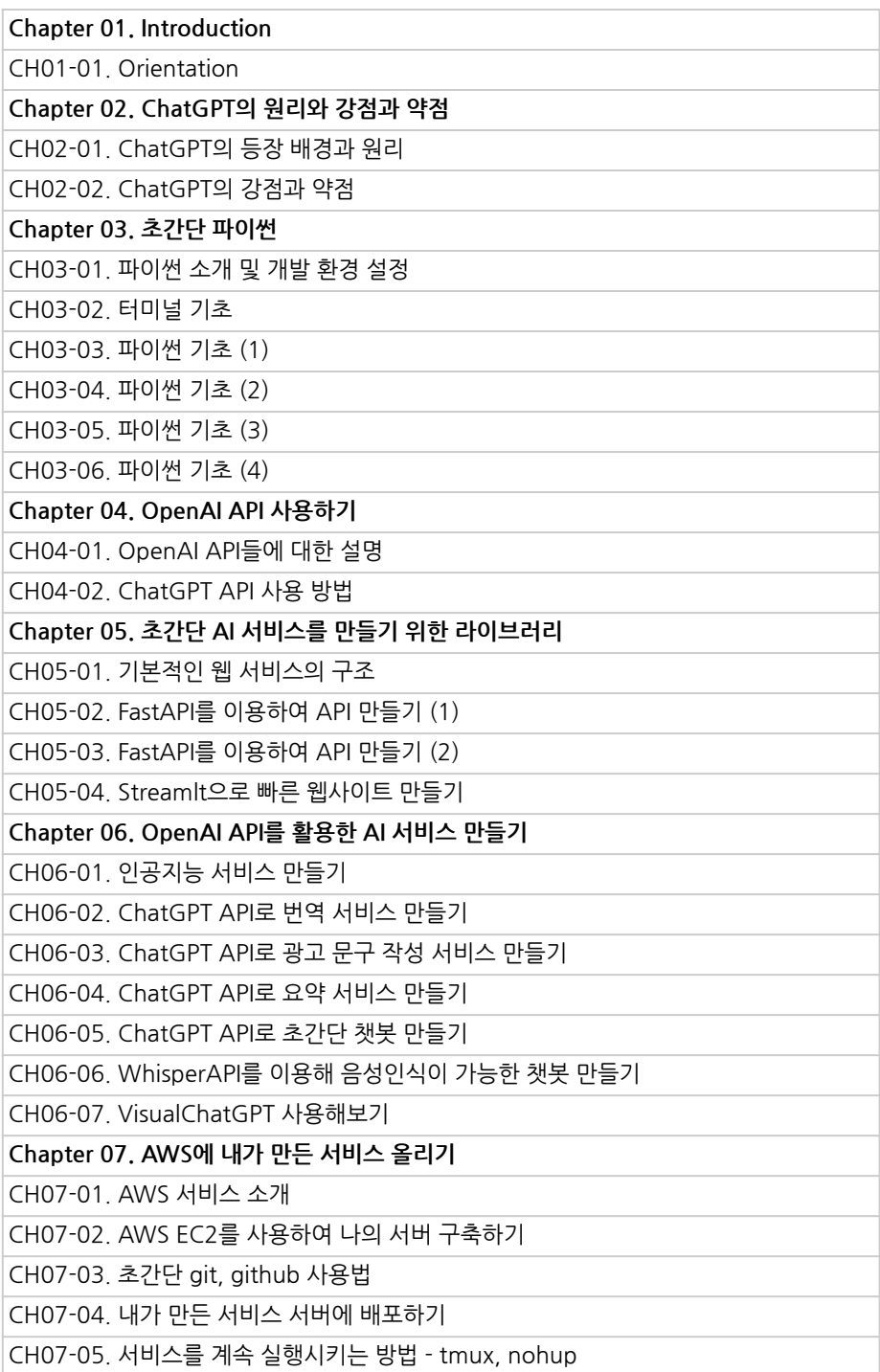

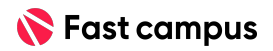

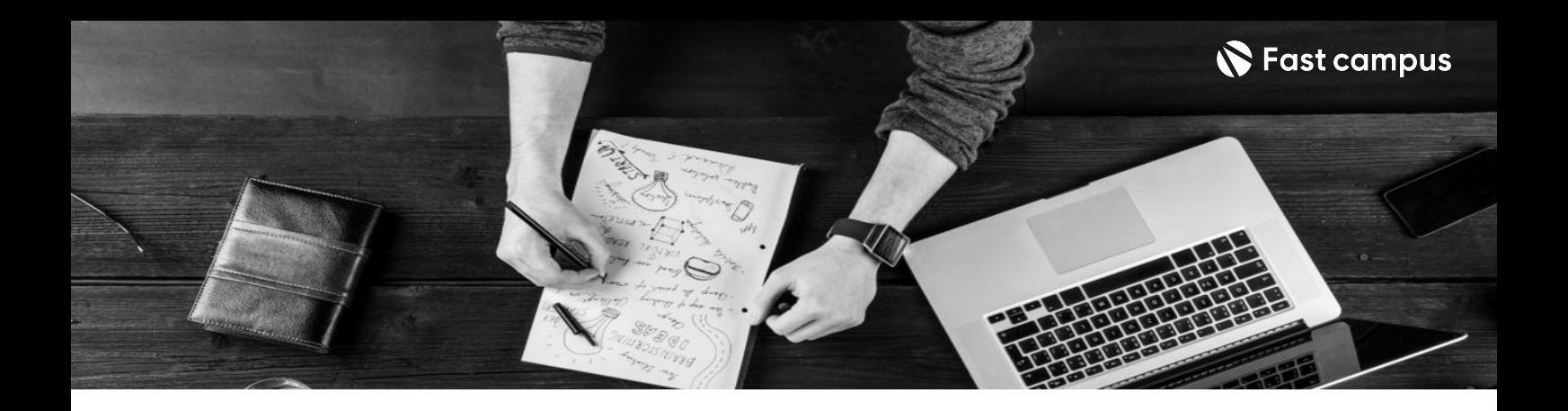

- 주의 사항 상황에 따라 사전 공지 없이 할인이 조기 마감되거나 연장될 수 있습니다.
	- 패스트캠퍼스의 모든 온라인 강의는 아이디 공유를 금지하고 있으며 1개의 아이디로 여러 명이 수강하실 수 없습니다.
	- 별도의 주의사항은 각 강의 상세페이지에서 확인하실 수 있습니다.

- 수강 방법 패스트캠퍼스는 크롬 브라우저에 최적화 되어있습니다.
	- 사전 예약 판매 중인 강의의 경우 1차 공개일정에 맞춰 '온라인 강의 시청하기'가 활성화됩니다.

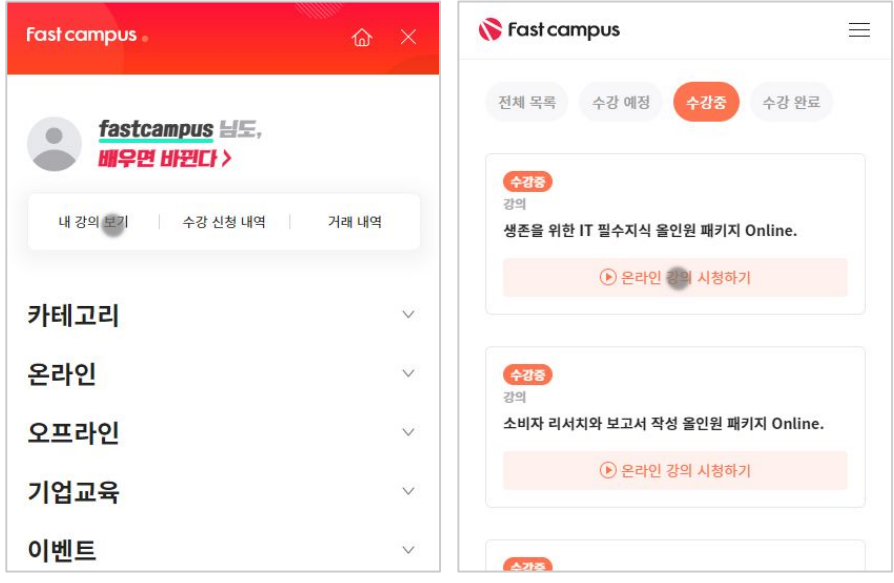

후 <mark>환불 규정</mark> 구축 - 스타인강의는각과정별 '정상수강기간(유료수강기간)'과 정상 수강기간 이후의 '복습 수강기간(무료수강기간)'으로구성됩니다.

## 환불금액은 실제 결제금액을 기준으로 계산됩니다.

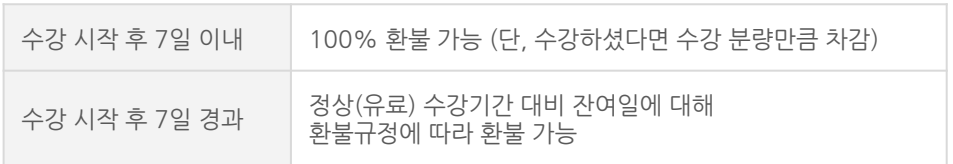

※ 강의별 환불규정이 상이할 수 있으므로 각 강의 상세페이지를 확인해 주세요.